Adobe Photoshop EXpress Keygen Crack Serial Key With Product Key [32|64bit] [Updated] 2022

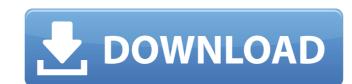

#### Adobe Photoshop EXpress Crack + Free 2022 [New]

There are as many ways to use Photoshop as there are people who use Photoshop, so you should explore many different ways that you can use Photoshop to achieve your desired results. However, Photoshop does have an assortment of features that can be used to create certain types of effects. This chapter provides an introduction to Photoshop's features and other tools for creating images and movie clips. We discuss layers, which are an essential tool for organizing your files and for combining multiple images into one image. We also talk about image selections, which are the basis for most image edits. We show you how to use Photoshop's filters to apply interesting filters to images, and we provide step-by-step instructions for bringing images together in a composition. Building a Framework for Your Image Photoshop begins with a blank canvas, and it enables you to build upon that canvas by creating layers to organize your work and apply filters. Layers enable you to easily place and format text, colorize images, apply effects, organize your work, and more, without having to move or redo everything else. You can have multiple layers stacked on top of one another with layers of different color, and you can move or redraw any of your layers. One of the wonderful things about layers is that you can select them (all) or deselect them (all) or deselect them (all) or deselect them (all) or deselect them (all) or deselect them (all) or deselect them (all) or deselect them work with the key terminology that Photoshop uses to describe layers. Understanding layers A layer is a type of file that Photoshop uses to organize your mage. Layers you can place text and any other elements on a layer and other elements on top of one another or on top of whatever is beneath the text or other elements. A layer is a file or graphical representation of the contents of the layer. The content of a layer consists of the pixels or bitmap images that make up the layer. You can also use keyboard

#### Adobe Photoshop EXpress [32|64bit]

Elements has additional features, such as layers and filters, which provide advanced editing capabilities and produce beautiful results. What are the different elements of Adobe Photoshop Elements? Elements gives you basic working tools that enable you to fix defects or create new images of high quality. For example, the tools for making pictures look sharper, removing unwanted objects, correcting color, and various filters, such as details, vignette, plus edges and snapshot. With Elements, you will be able to select different tools, each of which gives you a particular effect on the image. For example, you can create a tractive effects. Elements also offers a selection of professional-level filters, such as the Halo, Vignette, Affinity and Shadows/Highlians. You can create a very natural background, enhancing the atmosphere of the image. Adobe Elements is a overy popular choice for all types of designers, but is also used by those looking to edit digital images. Photoshop Elements is a overy popular choice for all types of designers, but is also looks to edit digital images. Photoshop Elements is a overy popular choice for all types of designers, but is also has tools for correction, or removing unwanted objects. Advanced tools to edit digital images. For example, both soles for segmenting the image, applying color correction, or removing unwanted objects. Advanced tools: to modify the image and create new images by segmenting and combining other elements. Adobe Photoshop Elements is a multimedia editor that has the same features but it does not have all of the advanced tools of the professional version, making it easier to use. Adobe Photoshop Elements is designed to be the perfect edition for people who edit images. It has the basic tools for color correction, removing objects and correcting the brightness of an image. It also has tools for adding effects, for example, to create more attractive images, as well as the basic tools for segmenting images. The big advantage is that the user interface is simple, m

## Adobe Photoshop EXpress Crack + Free [32|64bit] Latest

The Gradient tool creates customized gradients. This tool can be used for adding special effects. The Pen tool can be used for creating and editing text and special effects. The Eraser allows you to remove unwanted areas of an image. The Eraser tool can also be used to edit lines, shapes, and perspective. Let's start with colors! The Color Picker is a great feature for selecting colors in a document. The Color Picker can be opened with the keyboard combination Ctrl + Alt + C or by using the Window Color menu. The Color Picker will return the RGB values of the currently selected color. It can also create the equivalent hexadecimal color values. The Color Picker can be used to change the brightness or saturation of an image. It can also be used to change the background color of an image to another one. Also, with the Colors panel we can control the Hue, Saturation, and Lightness of an image. The Eyedropper is used to sample colors directly from the image. Brushes! The Brush tool allows us to paint or paint a different color inside or outside the selection. The Brush tool can be used to add texture, color, or special effects to an image. We can also use the Brush tool to correct colors on a selection or to create a new selection. The Paint Bucket tool is one of the main tools in Photoshop. It allows us to fill or remove colors from a selection. This tool is also used to remove portions of an image. There is a powerful drawing tool in Photoshop. It is known as the pen tool or the PEN tool. It allows us to draw lines, rectangles, circles, ellipses, and more. The line tool can be used to create outlines and backgrounds, as well as for cutting out shapes from an image. It can also be used to create lovely work of art that stands outlined to the paint text, brush trails, and it can be used to create lovely work of art that stands outlined.

### What's New in the?

The Gradient tool works by picking a foreground color and a background color. Once picked, you can change the color and direction of the gradient by using the tools on the top of the toolbox. The Eraser tool is used for creating special effects. It is used to draw specific strokes, creating special effects such as overlapping objects or collaging images. The Smudge tool is used to change the color of an object. The Healing Brush tool allows you to edit or repair parts of your image by picking a color, and then matching the color by painting over it. Writing The outlines mode in the pen tools can be used to write text. The size of the text (such as bold or italic) can be adjusted on the Pen tool options. Other tools The Smart Brush allows you to choose a brush size and color based on the pixels in the image you are working on. With this tool, you can paint or erase parts of the image with the fluidity of a paintbrush. The Liquify tool in Photoshop allows you to make your image using the tools on the top of the toolbox. See also Oil painting References External links Category:Digital art Category:Graphic design Category:Graphics software FILED NOT FOR PUBLICATION JAN 12 2011

# **System Requirements For Adobe Photoshop EXpress:**

Minimum: Operating System: Windows XP (SP3) Processor: Intel® Core™2 Duo T7300 2.16 GHz Memory: 3 GB RAM Hard Disk Space: 1.2 GB Graphics Card: NVIDIA® GeForce® GTS 450 DirectX®: Version 11 Additional Notes: The Network Game requires Steam to connect to the game servers and Windows Media Player Recommended: Operating System: Windows Vista/Windows 7/Windows 8 Processor: Intel® Core™ 2 Duo

https://www.inge-cultura.org/wp-content/uploads/2022/07/Photoshop\_CC\_2015\_version\_17.pdf

https://sussexteachers.co.uk/sites/default/files/webform/takgiss106.pdf

https://wanoengineeringsystems.com/photoshop-cc-2015-for-windows-latest/ https://nisharma.com/adobe-photoshop-2022-version-23-0-2-key-generator-updated-2022/ http://anhhotgirls.com/photoshop-2022-version-23-2-crack-file-only-with-registration-code-free-x64/

https://www.gift4kids.org/adobe-photoshop-cc-product-key-free-download-for-pc/

https://www.careerfirst.lk/sites/default/files/webform/cv/Adobe-Photoshop-CC-2015-version-17\_5.pdf https://healthyimprovementsforyou.com/adobe-photoshop-2021-version-22-0-1-keygen-generator-download/

https://aapanobadi.com/2022/07/05/photoshop-2022-version-23-0-1-activation-activator-final-2022/ https://www.myai-world.com/photoshop-2021-version-22-4-patch-full-version-for-pc-latest/ https://ocpe.mcw.edu/system/files/webform/Adobe-Photoshop-CC-2015.pdf

https://pur-essen.info/2022/07/05/photoshop-2021-version-22-0-0-hack-patch-lifetime-activation-code-march-2022/

https://yibs.yale.edu/system/files/webform/summer-2022-fellowships/recommendation/adobe-photoshop-2021-version-2201.pdf https://certificacionbasicamedicina.com/blog/index.php?entryid=3038

https://www.bdu.edu.et/graduatapp/sites/bdu.edu.et.graduatapp/files/webform/Adobe-Photoshop-2022-Version-230.pdf
https://cdn.scholarwithin.com/media/20220704180217/Photoshop\_2021\_Version\_2231.pdf
http://www.renexus.org/network/upload/files/2022/07/XIAx9xDYr5NhNqo5kja8\_05\_1060c23c525a7e9d5846b562785b32fb\_file.pdf

http://thingsforfitness.com/?p=28059 https://konnektion.com/advert/photoshop-2021-version-22-3-with-key-free-download/

https://www.cakeresume.com/portfolios/adobe-photoshop-cc-2015-keygen-crack-setup-free-d https://www.exploreveraguas.com/wp-content/uploads/2022/07/xerpar.pdf

https://www.lbbskin.com/journal/lifestyle/adobe-photoshop-cc-2015-version-18-license-key-latest/ https://ourlittlelab.com/adobe-photoshop-cc-2014-crack-keygen-with-serial-number-with-serial-key-mac-win/

https://mynaturalhomecuresite.com/adobe-photoshop-2021-version-22-4-1-crack-activation-code-free-license-key-for-windows-2022/

https://massagemparacasais.com/?p=7287

https://buckeyemainstreet.org/photoshop-cc-2014-crack-keygen-with-serial-number/
https://coleccionohistorias.com/2022/07/05/adobe-photoshop-2022-version-23-4-1-download-for-pc-latest/
http://brotherskeeperint.com/2022/07/adobe-photoshop-2021-version-22-4-3-product-key-download-mac-win-2022/

https://educa.neurolabbo.com/blog/index.php?entryid=5756

https://4j90.com/photoshop-express-win-mac-latest/